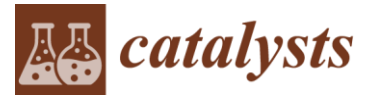

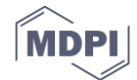

## **Supplementary material: The effect of potassium on cobalt-based Fischer-Tropsch catalysts with different cobalt particle sizes**

**Ljubiša Gavrilović, Jonas Save and Edd A. Blekkan\***

## **Calculation procedures**

*1.1. Site time yield*

The site-time yield (STY) was calculated as follows: First, equation (1) was used to calculate the CO conversion:

$$
X_{CO} = \frac{F_{in} - F_{out}}{F_{in}} = 1 - \frac{(\frac{A_{CO}}{A_{N2}})_x}{(\frac{A_{CO}}{A_{N2}})_{feed}}
$$
(1)

Where  $X_{CO}$  (%) is the CO conversion,  $F_{in}$ ,  $F_{out}$  are inlet and outlet flow of the CO, respectively;  $A_{CO}$ ,  $A_{N2}$  are GC areas of CO and N<sub>2</sub>, respectively;  $\left(\frac{A_{CO}}{A_{N2}}\right)$  $\frac{dC}{dx}$ <sub> $A_{N2}$ </sub> is the ratio of the GC areas at the hour x, while  $\binom{Ac_0}{4}$  $\frac{ACO}{A_{N2}}$  *feed* is the ratio of the GC areas of the feed.

Then, the equation (2) is used to calculate the reaction rate:

$$
r = \frac{F_{tot} * Y_{CO} * X_{Co}}{W}
$$
 (2)

Where  $r\left(\frac{ml}{a}\right)$  $\frac{m}{g_{cat}*s}$ ) is the reaction rate;  $F_{tot}$  is the total syngas flow;  $Y_{co}$  is the procentage of the CO in the gas;  $X_{Co}$  is the conversion of the CO; W is the catalyst mass. The STY is then calculated using equation (3):

$$
STY = \frac{r * M_{CO}}{V_m * 3600 * \frac{x_m}{100} * \frac{D}{100}}
$$
(3)

Where STY  $\left(\frac{mol_{CO}}{mol_{cat}*s}\right)$  is the site time yield;  $r\left(\frac{ml}{g_{cat}*} \right)$  $\frac{m l}{g_{cat}*s}$ ) is the reaction rate;  $M_{CO}$  ( $\frac{g_{CO}}{m o l_C}$  $\frac{90}{mol_{CO}}$ ) is the molecular mass of CO;  $V_m(\frac{ml}{mo})$  $\frac{m l}{m o l}$ ) is the volumetric flow per mole of syngas;  $x_m(\frac{g c o}{g c a l})$  $\frac{g_{CO}}{g_{cat}}$ ) is the metal loading;  $D(\%)$  is catalyst dispersion.

## *1.2. Selectivities.*

In order to calculate the methane selectivity ( $S_{CH_4}$ ), a methane flow needs to be found (4):

$$
F_{CH_4} = \frac{F_{N2} * RRF_{CH_4} * A_{CH_4}}{A_{N2}} \tag{4}
$$

Where  $F_{CH_4}(\frac{ml}{mi}$  $\frac{m l}{m in}$ ) is the methane flow;  $F_{N2}(\frac{m l}{m in}$  $\frac{m}{m}$  is the nitrogen flow;  $RRF_{CH_4}$  is relative response factor of methane obtained from the calibration data;  $A_{CH_4}$  and  $A_{N2}$  are GC areas for methane and nitrogen, respectively. Then, the methane selectivity is calculated using equation (5):

$$
S_{CH_4} = \frac{F_{CH_4}}{F_{CO} * X_{CO}}
$$
\n(5)

Where  $S_{CH_4}(\%)$  is the methane selectivity;  $F_{CH_4}(\frac{mL}{m}$  $\frac{m!}{m!}$ ) is the methane flow;  $F_{CO}(\frac{m!}{m!})$  $\frac{m}{\min}$  is the *CO* flow;  $X_{CO}$  (%) is the *CO* conversion.

The same procedure is used to calculate  $\mathcal{C}O_2$  selectivity  $(\mathcal{S}_{\mathcal{C}O_2})$  using equation (6):

$$
2\ of\ 2
$$

$$
F_{CO_2} = \frac{F_{N2} * RRF_{CO_2} * A_{CO_2}}{A_{N2}}
$$
\n(6)

Where  $F_{CO_2}(\frac{ml}{min})$  $\frac{m l}{m in}$ ) is the  $CO_2$  flow;  $F_{N2}(\frac{m l}{m in}$  $\frac{m}{m}$  is the nitrogen flow;  $RRF_{CO_2}$  is relative response of  $CO<sub>2</sub>$  factor obtained from the calibration data;  $A<sub>CO<sub>2</sub></sub>$  and  $A<sub>N2</sub>$  are GC areas for  $CO<sub>2</sub>$  and nitrogen, respectively. Then, the  $CO<sub>2</sub>$  selectivity is calculated using equation (7):

$$
S_{CO_2} = \frac{F_{CO_2}}{F_{CO} + X_{CO}}
$$
 (7)

Where  $S_{CO_2}(%)$  is  $CO_2$  selectivity;  $F_{CO_2}(\frac{ml}{min})$  $\frac{m l}{m in}$ ) is the  $CO_2$  flow;  $F_{CO}(\frac{m l}{m in}$  $\frac{m}{\min}$ ) is *CO* flow;  $X_{CO}(\%)$  is CO conversion.

Finally, the  $C_{5+}$  selectivity is calculated using equation (8):

$$
S_{C_{5+}} = 1 - (S_{CH_4} + S_{C_2} + S_{C_3} + S_{C_4} + S_{CO_2})
$$
\n(8)

Where  $S_{C_2}$ ,  $S_{C_3}$ ,  $S_{C_4}$  are selectivities to  $C_2$ ,  $C_3$ ,  $C_4$ , respectively calculated using the same procedure described above.